## **Woodland Hills HOMELESS CONNECT DAY**

## **WHERE: Prince of Peace**

5700 Rudnick Woodland Hills, CA 91367

This event is a collaboration between the Los Angeles County, City of Los Angeles, the State of California and non-profit agencies that will provide free services to homeless individuals

> Veterans are welcome and encouraged to participate

WHEN:

Thursday, October 18, 2018  $10am - 1pm$ 

Lunch will be provided to participants on a first come, first served basis. For more information, please contact Jenny M. Portillo at (818) 774-4330 or by email at jenny.m.portillo@lacity.org

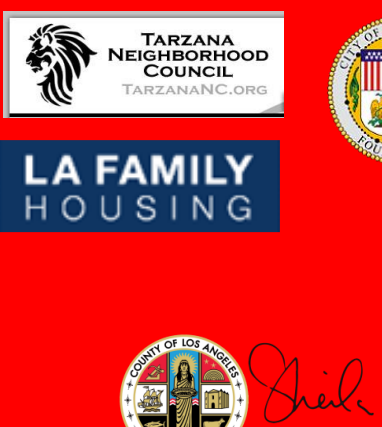

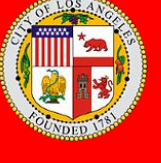

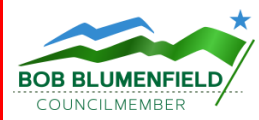

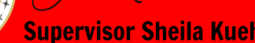